# **Ableitungen Spezial**

## 50 Ableitungen von e-Funktionen

## Da ist für jeden was dabei!

Hier findest du 50 Ableitungen zu e-Funktionen mit ausführlichen Lösungen. Auf ins Vergnügen!

Du findest Aufgaben, bei denen du folgende Regeln anwenden musst:

- Summenegel
- Faktorregel
- Produktregel
- Quotientenregel
- Kettenregel
- Kombination mehrerer Regeln

Alle Rechnungen sind so ausführlich wie möglich dargestellt (inkl. handschriftlicher Kommentare), sollte dir der eine oder andere Rechenschritt zu einfach vorkommen, super, das kann ja nicht schaden! Alle anderen, die es wirklich ausführlich mögen, kommen hier voll auf ihre Kosten.

#### <span id="page-1-0"></span>**Übersicht aller Funktionen (1/5)**

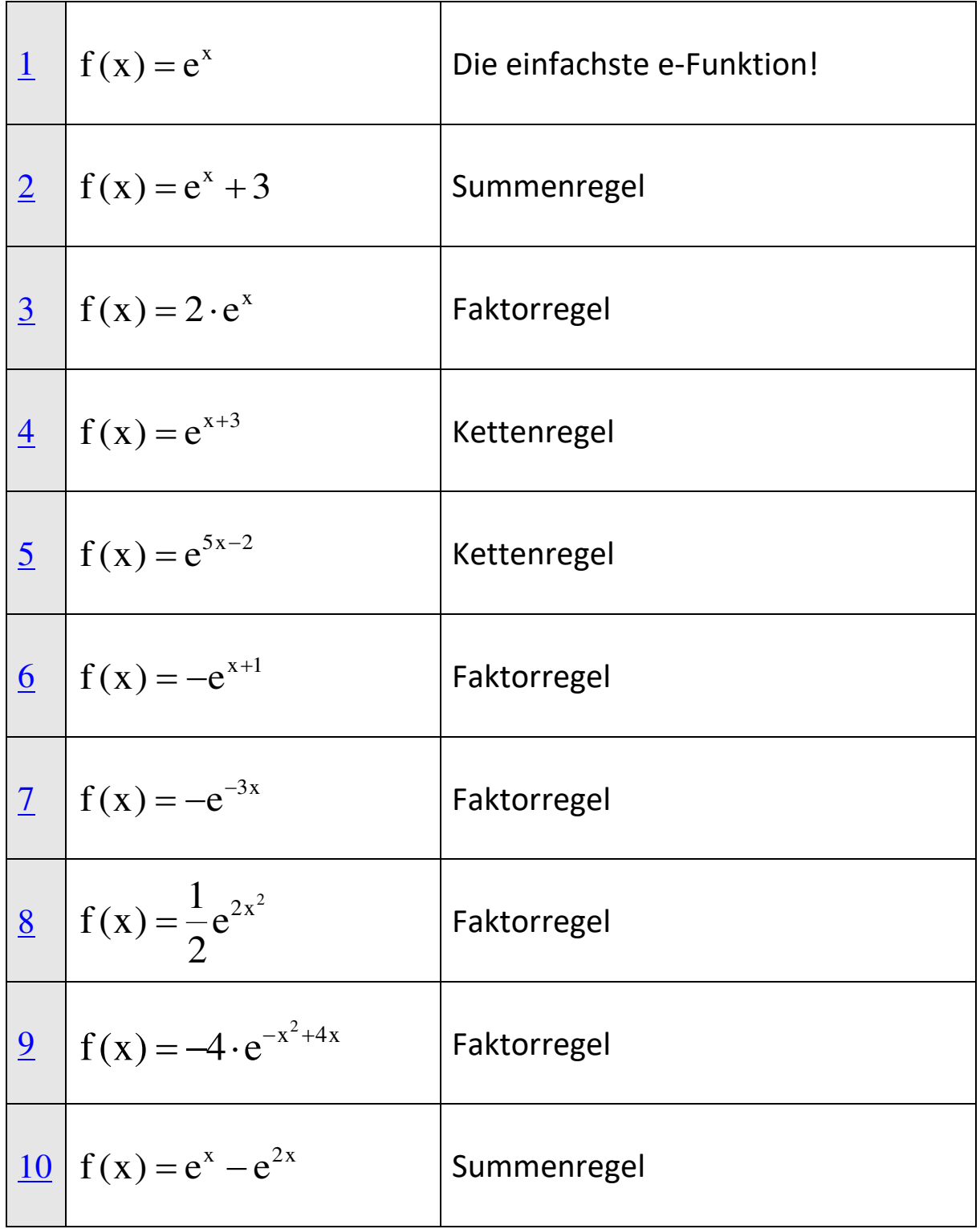

#### <span id="page-2-0"></span>**Übersicht aller Funktionen (2/5)**

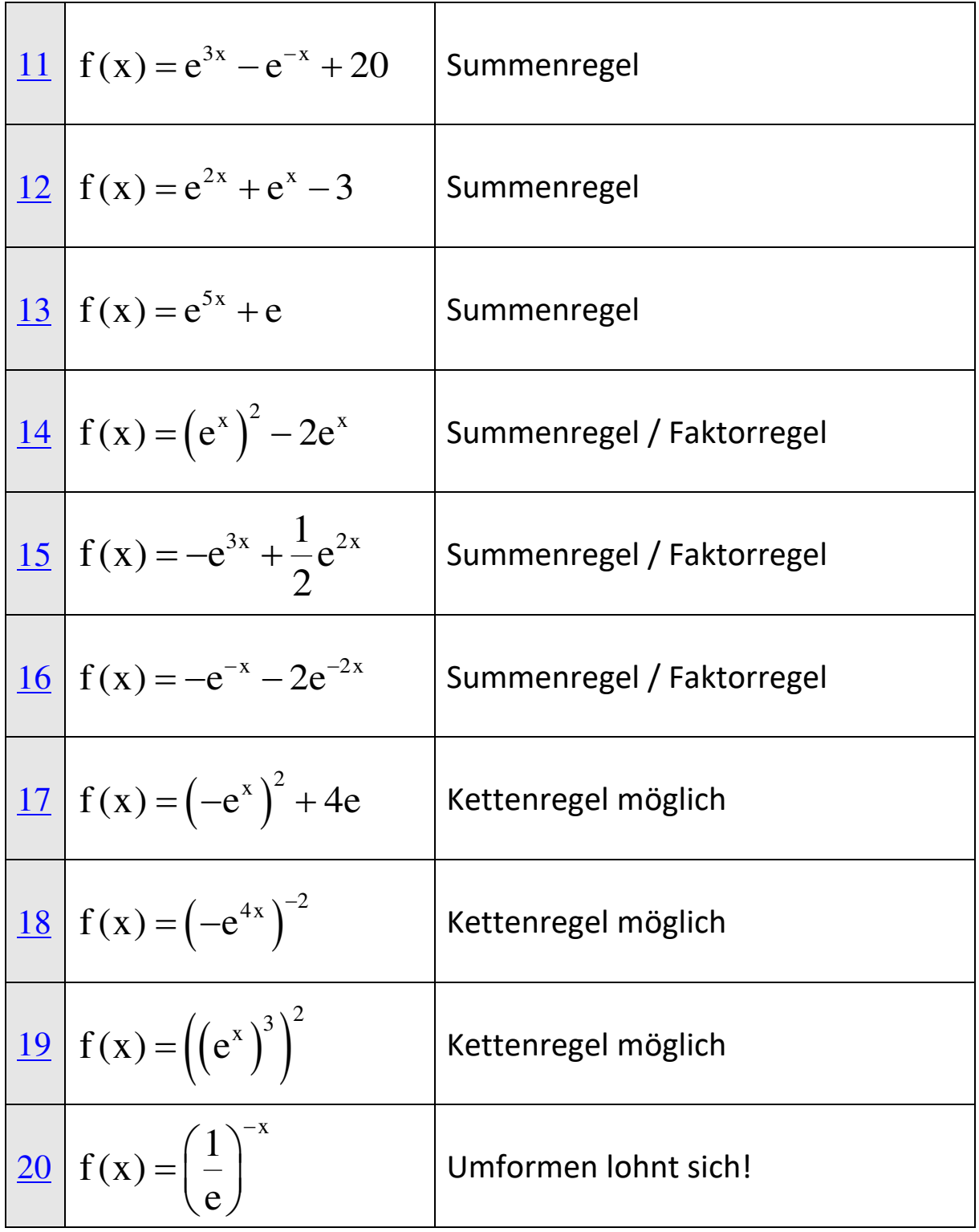

### <span id="page-3-0"></span>**Übersicht aller Funktionen (3/5)**

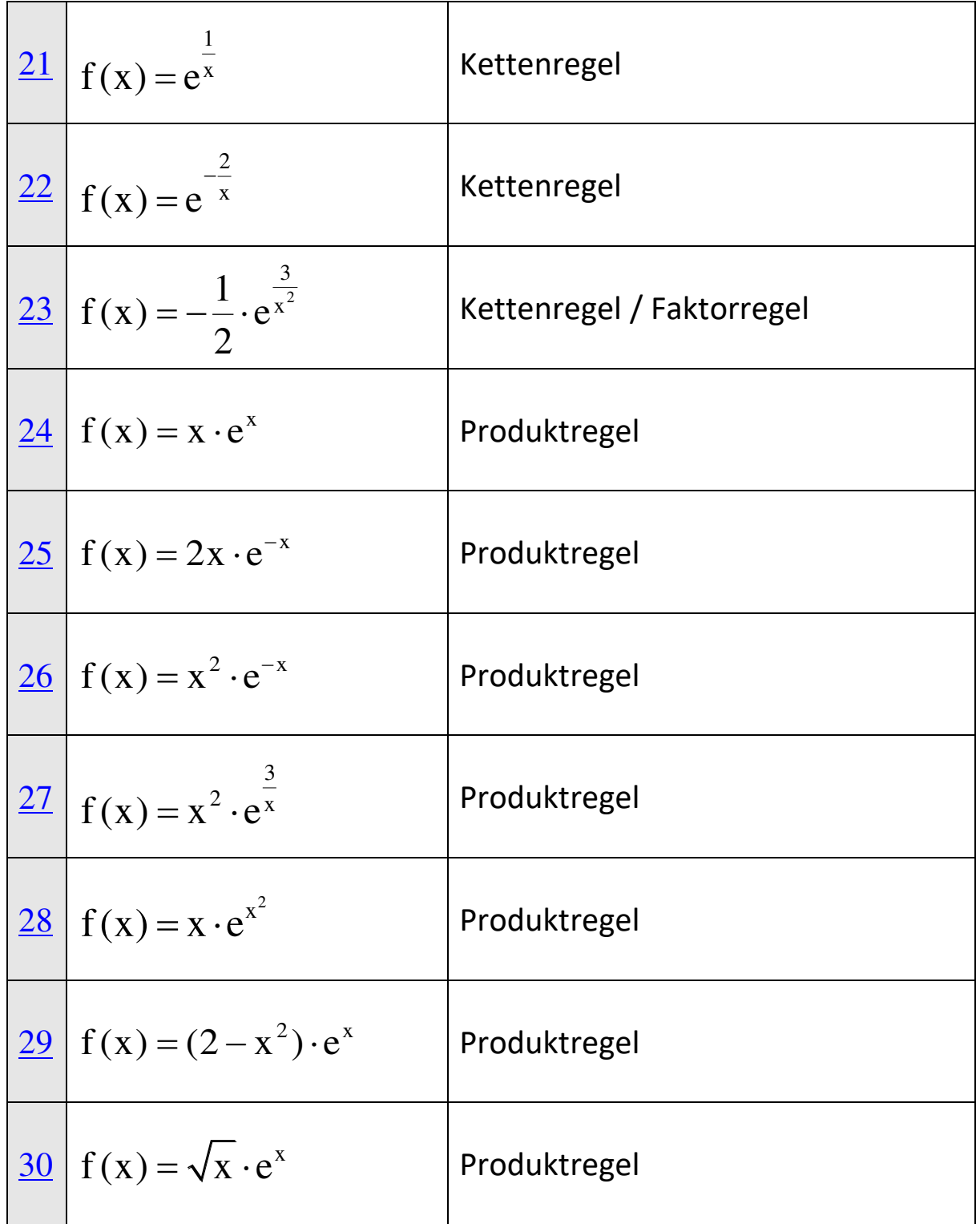

#### <span id="page-4-0"></span>**Übersicht aller Funktionen (4/5)**

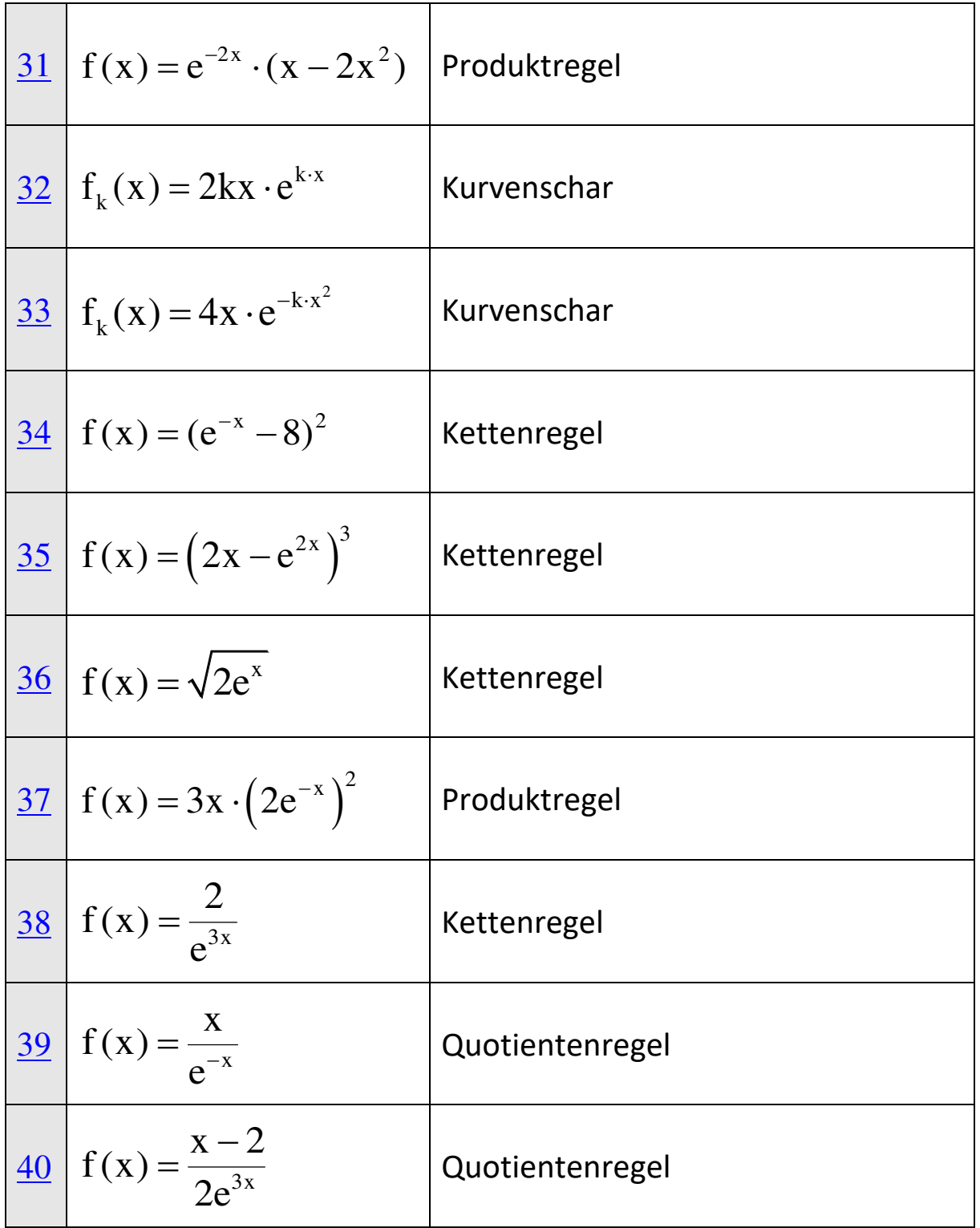

#### <span id="page-5-0"></span>**Übersicht aller Funktionen (5/5)**

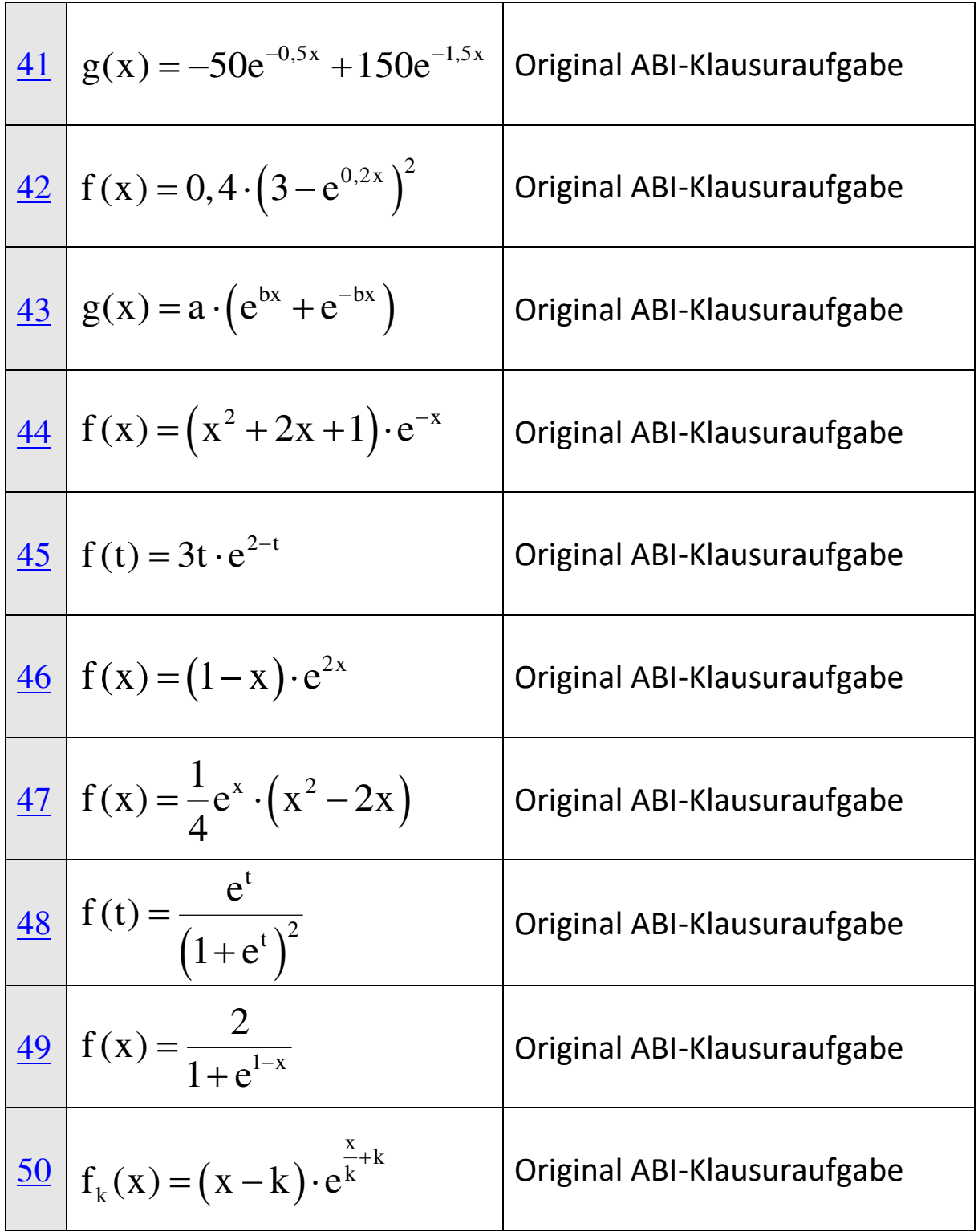